# **BF2Stats (v1.0)**

# **1. Description.**

A plugin to display live stats from gamespy for Battlefield 2.

# **2. Configuration**

The configuration file for this plugin is **system/BF2Stats/BF2StatsConfig.xml**

# **2.1. commands**

Contains command elements (see below).

### **2.2. command**

Defines an IRC command, wich will be available in the bot after this plugin is loaded.

Contains one or more reponse elements

Example:

```
<command command="!bf2combat"
                  method="getplayerinfo.aspx"
                   description="Shows combat statistics"
                   authLevel="none"
                   output="channel">
               <response pattern="{nick}: Kills/Assists/Streak[{kill}/{kila}/{bksk}]
Deaths/Streak[{deth}/{wdsk}]"/>
                <response pattern="Kills/deaths per minute[{klpm}/{dtpm}] Kills/deaths per
round[{klpr}/{dtpr}]"/>
           </command>
```
#### **2.2.1. command Attributes.**

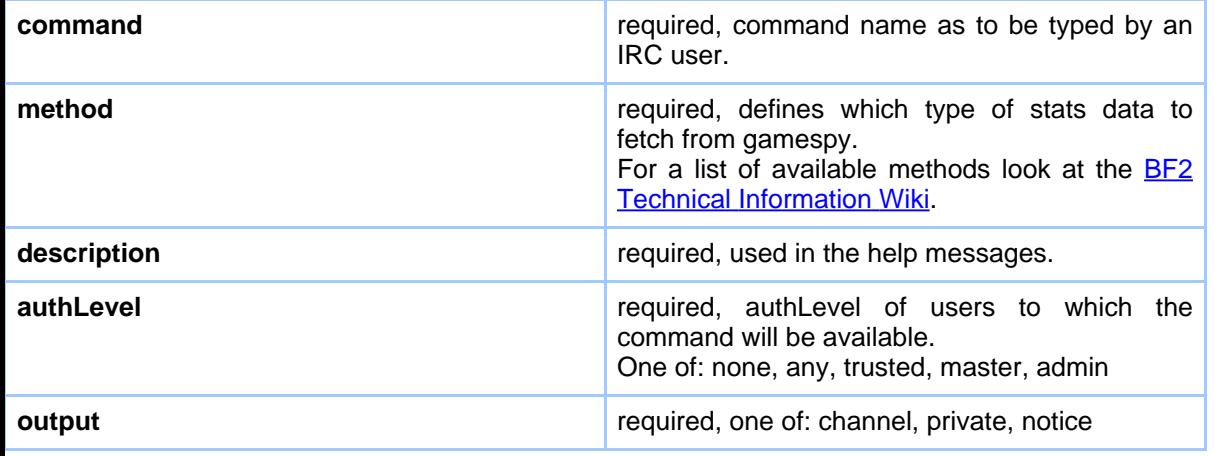

#### **2.3. response**

Defines the output(s) to the command.

Allowed within command elements.

#### **2.3.1. response attributes**

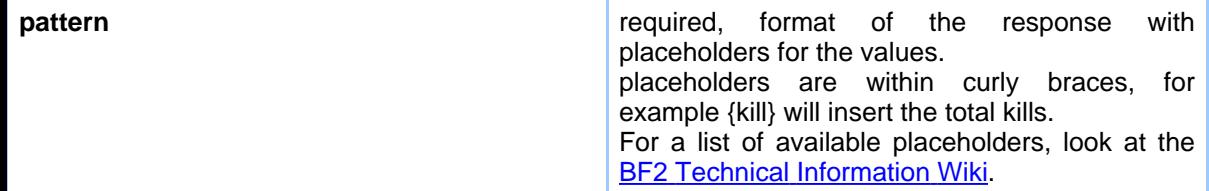

Example:

```
<response pattern="{nick}: Global Score[{scor}] Combat Score[{cmsc}] Teamwork
Score[{twsc}] Time played[{time}]"/>
```
#### **2.4. cacheExpiry**

Time in milliseconds the stats are cached (and served from cache).

Default: 1800000 (30 minutes)

Example:

<cacheExpiry>1800000</cacheExpiry>

#### **2.5. baseURL**

Base URL for all gamespy queries.

No need to change this, unless gamespy changes it.

Default: http://bf2web.gamespy.com/ASP/

Example:

<baseURL>http://bf2web.gamespy.com/ASP/</baseURL>

# **3. Commands**

Usage for all commands is "commandname bf2-nick". Available Commands are configurable, here's a list of the default commmands:

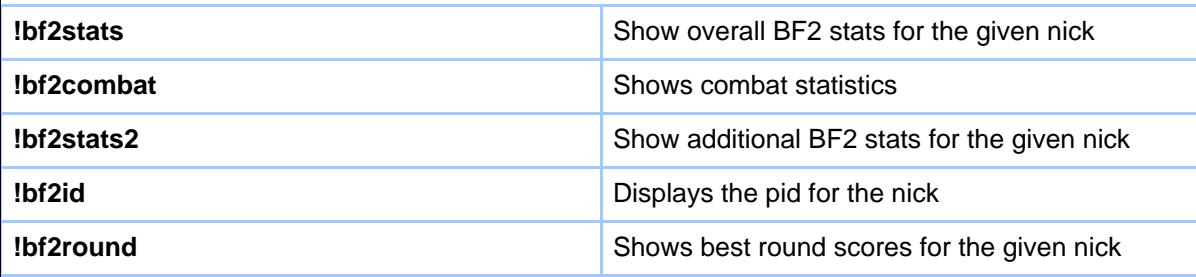

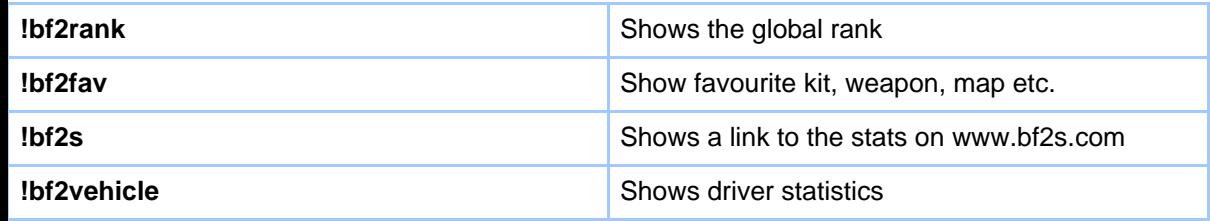

# **4. Change History**

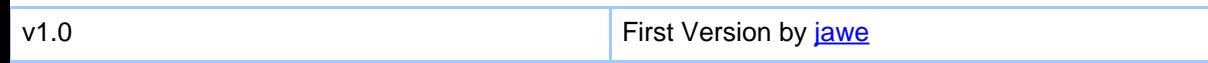